## SAP ABAP table /BI0/IDATE {SID Structure of Hierarchies: InfoObject Date}

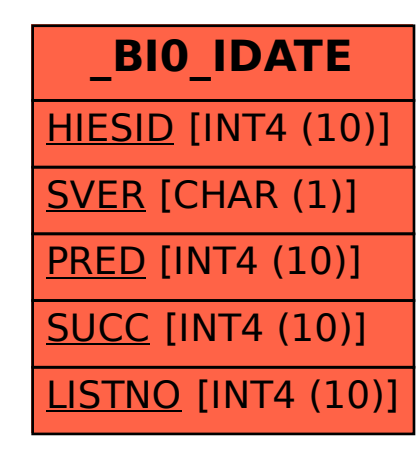